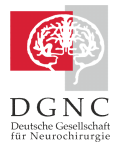

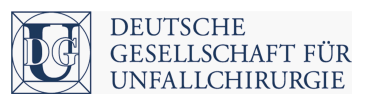

## **Workflow: Anmeldung SHT-Datenbank**

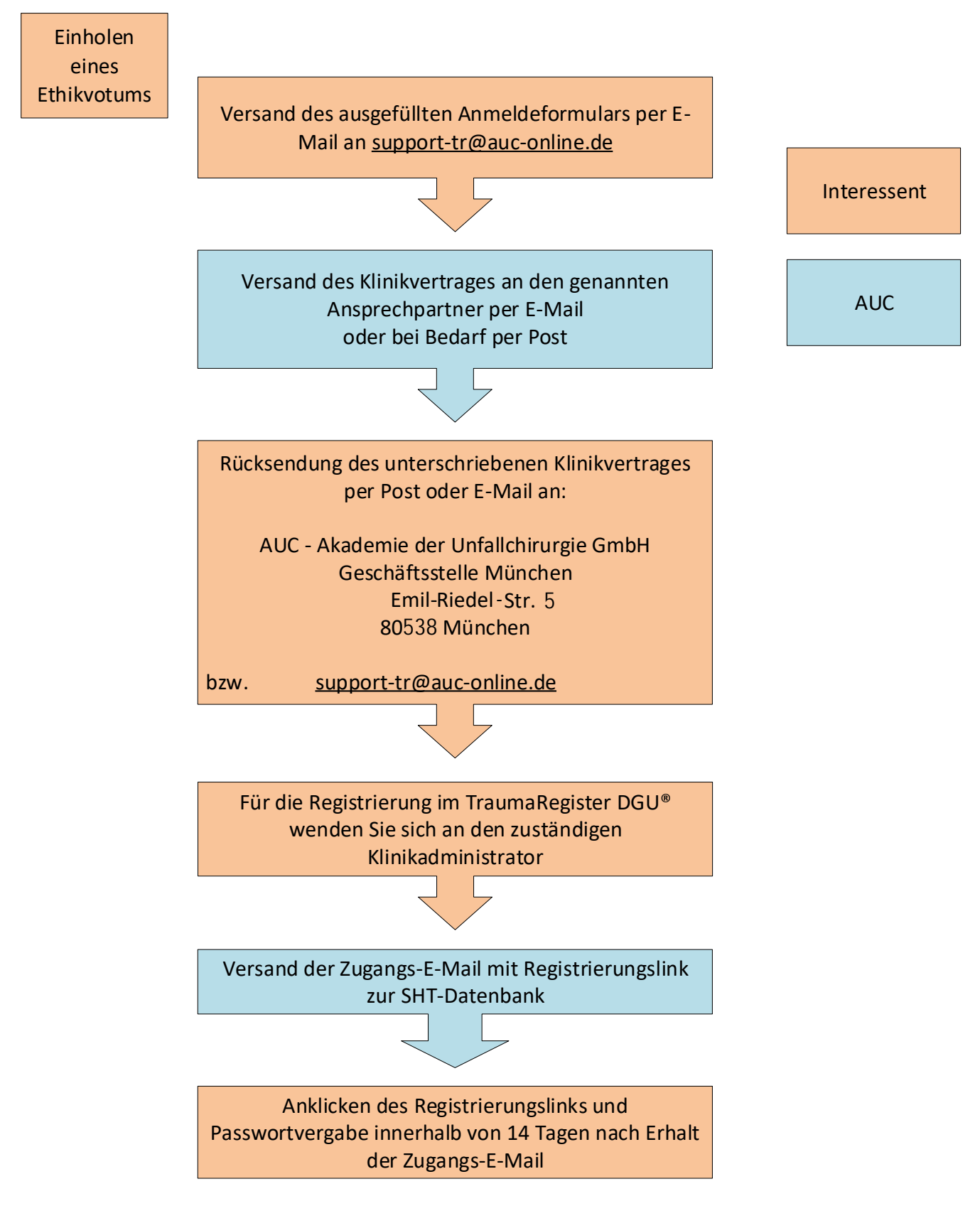

Bitte überprüfen Sie, dass E-Mails von support-tr@auc-online.de nicht als Spam bei Ihnen ankommen.